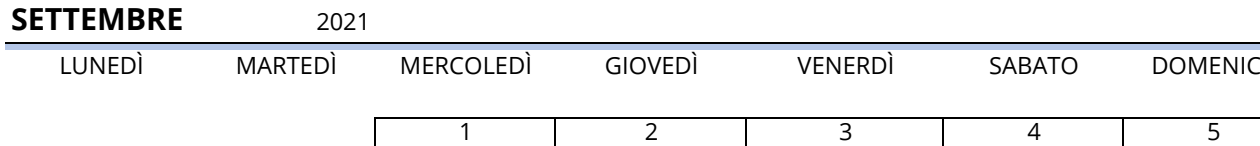

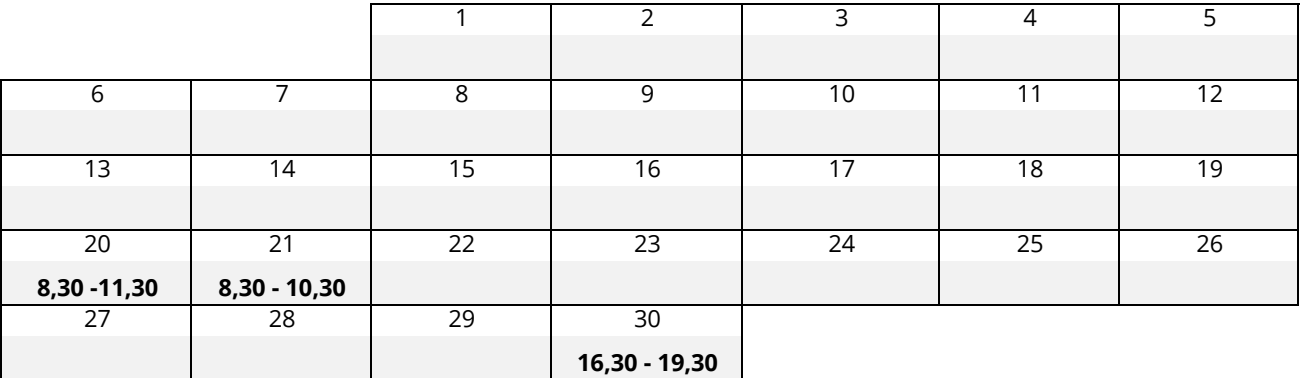

DOMENICA

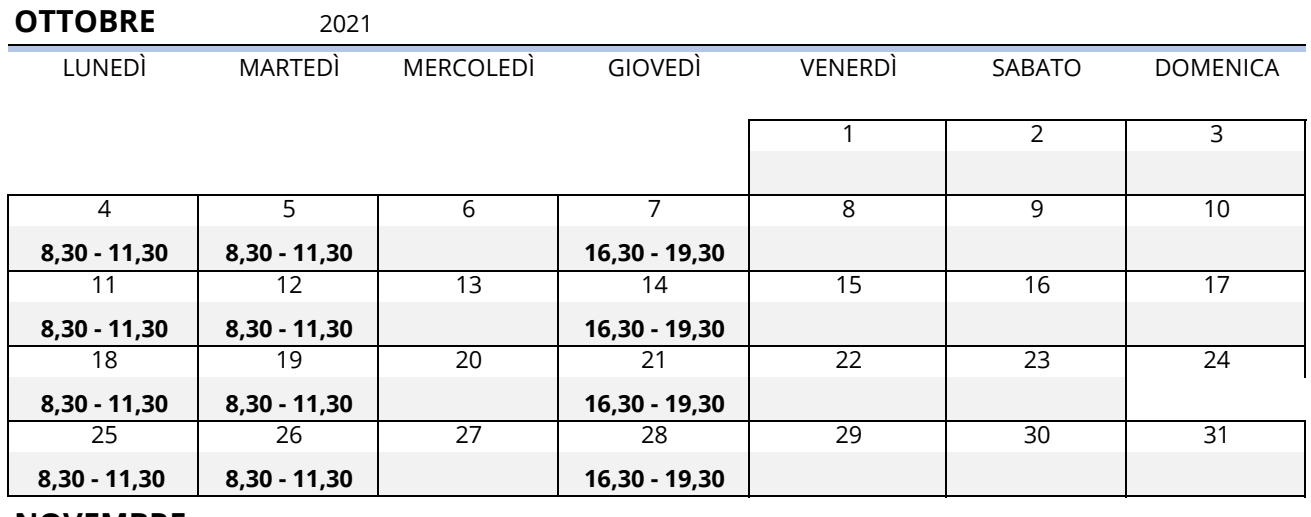

**NOVEMBRE** 2021

LUNEDÌ MARTEDÌ MERCOLEDÌ GIOVEDÌ VENERDÌ SABATO DOMENICA

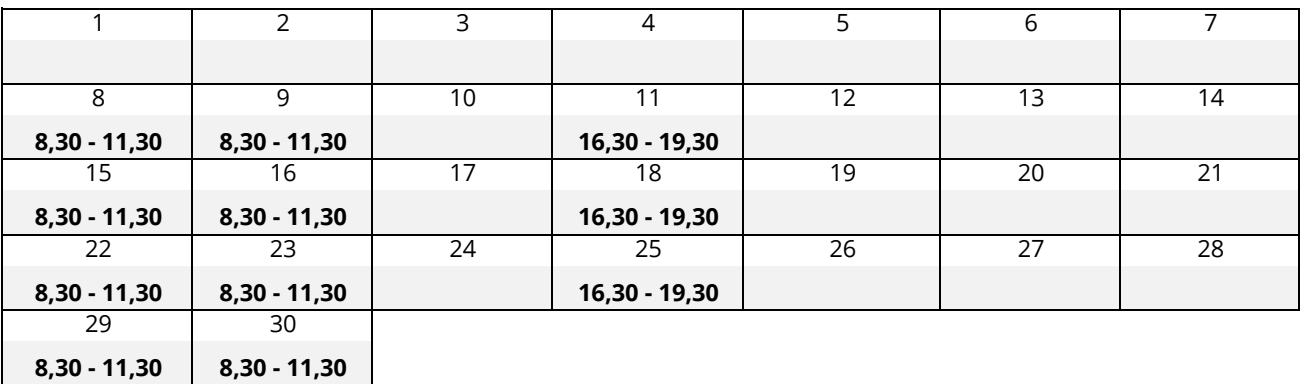

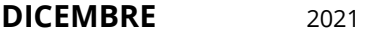

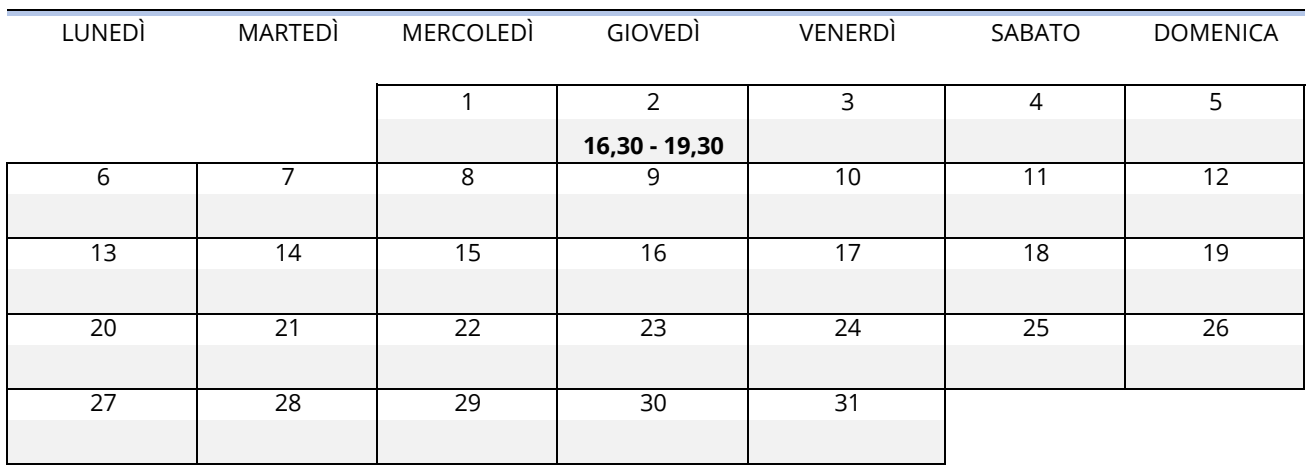